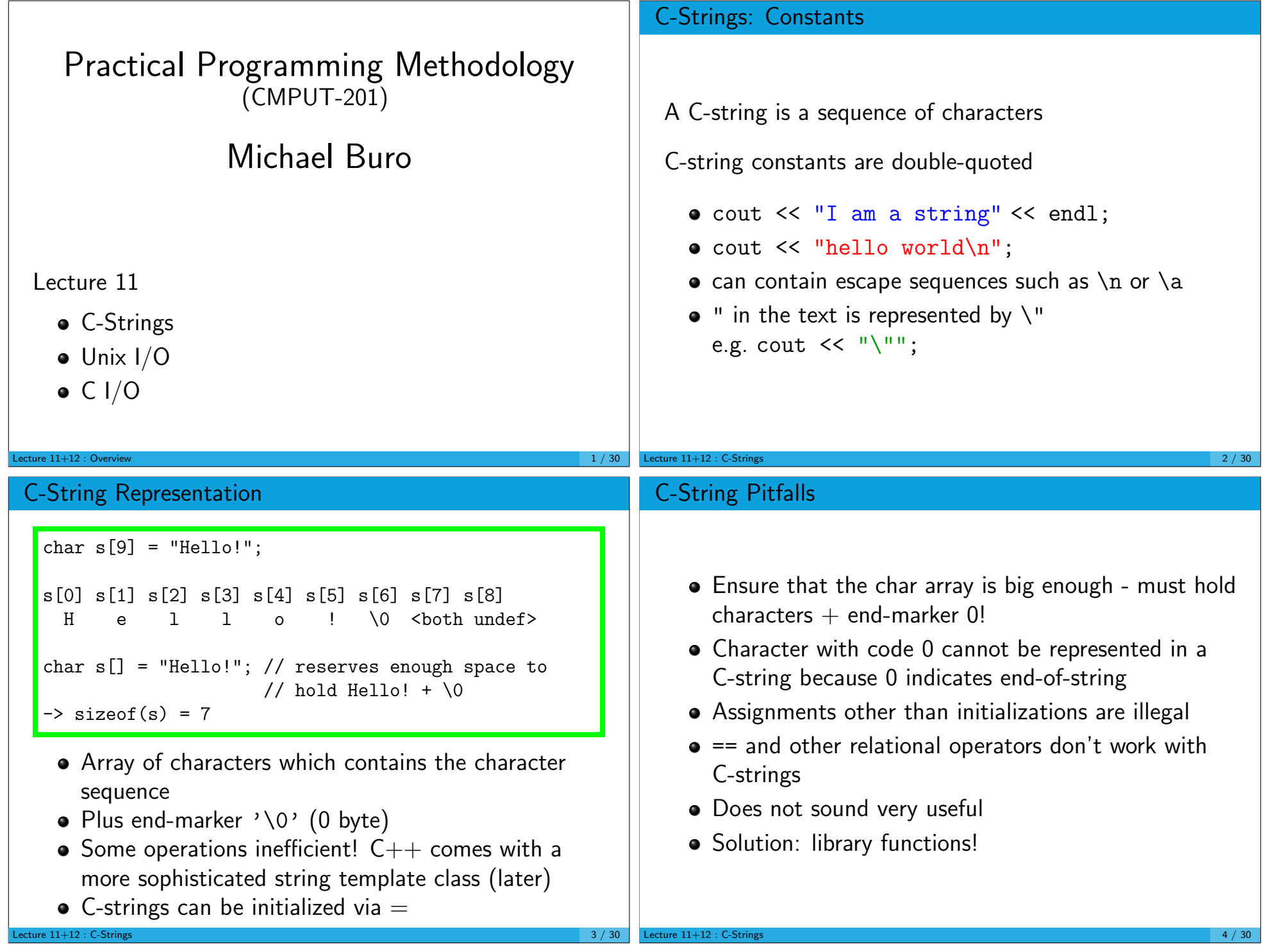

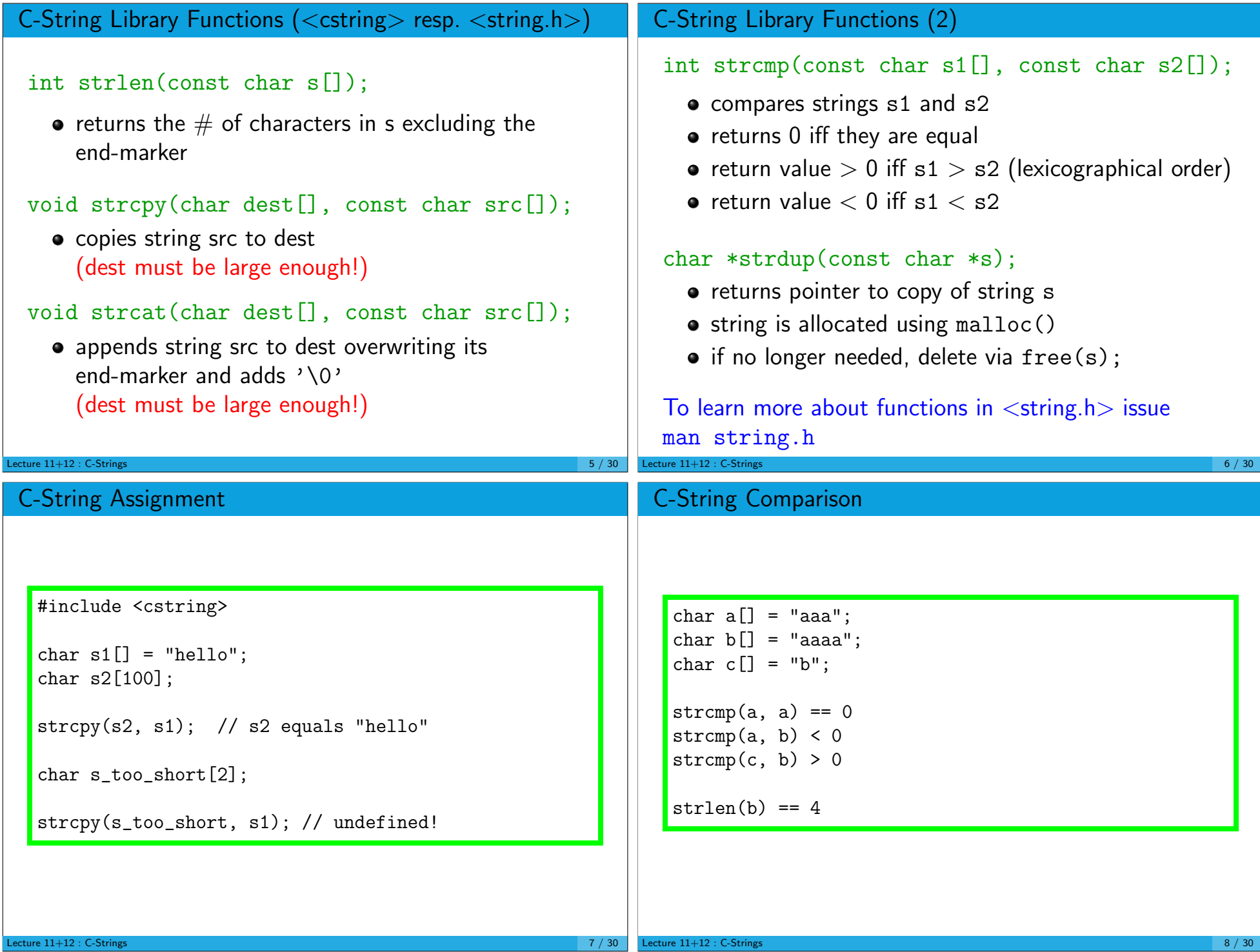

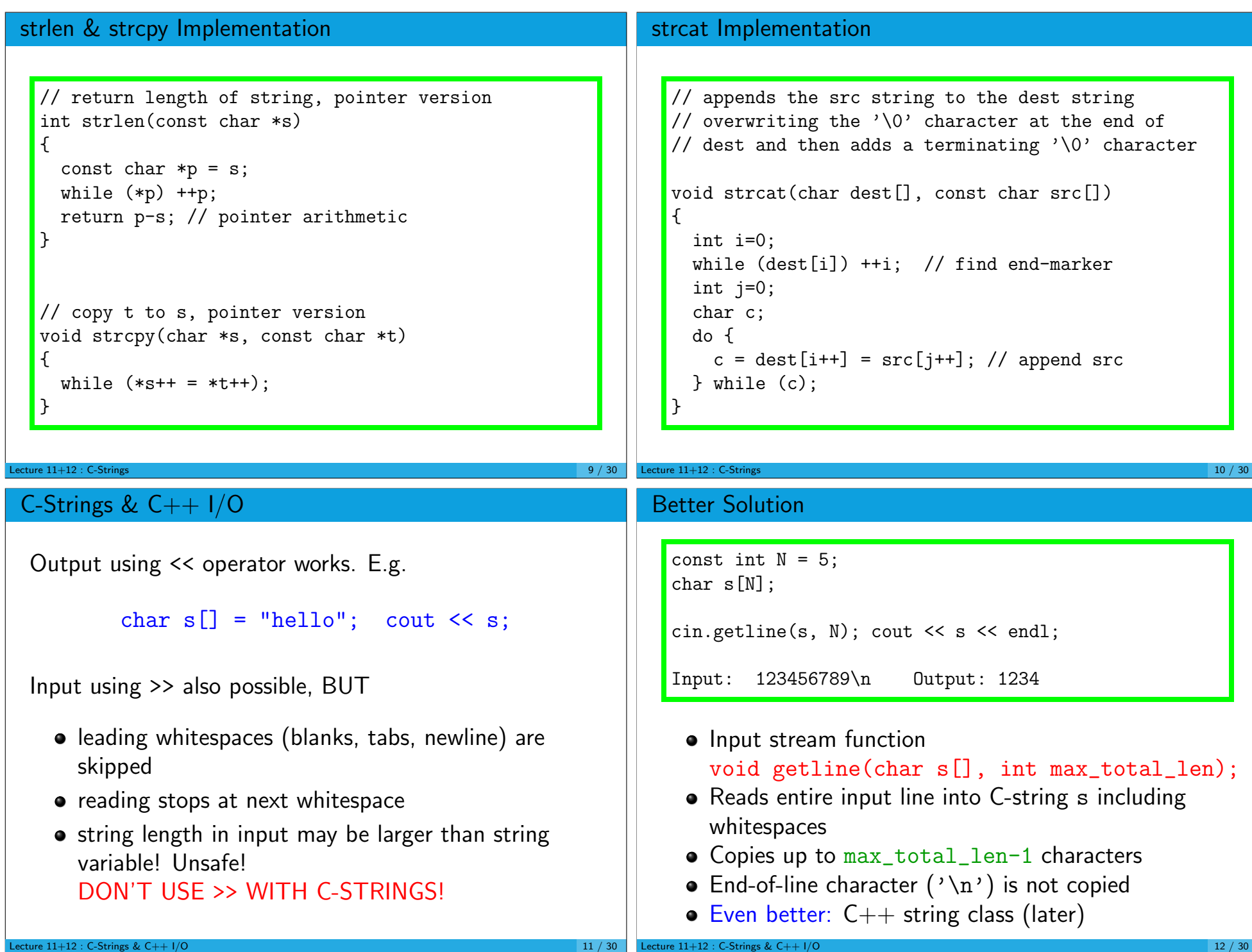

## Command-Line Parameters

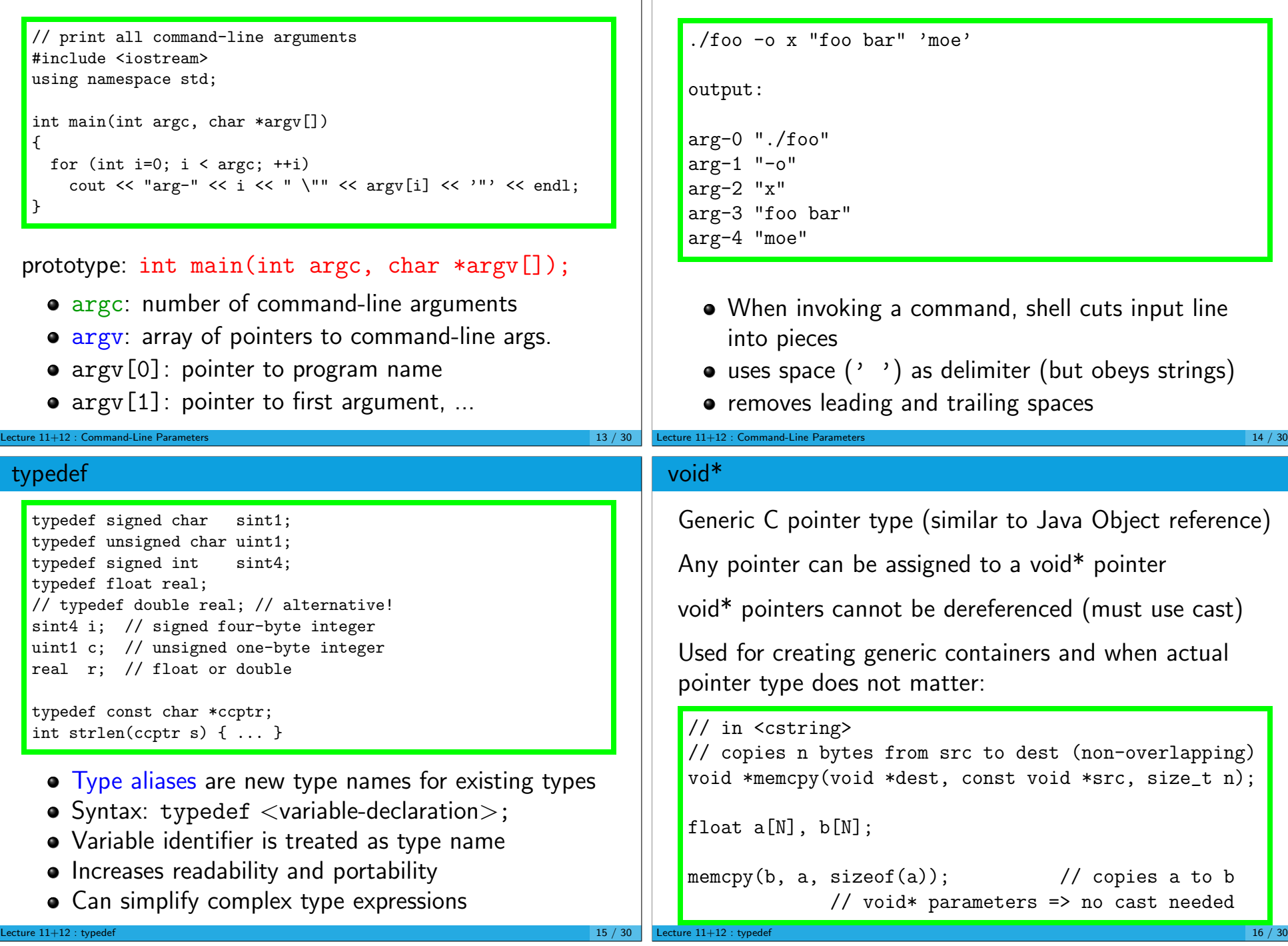

Example

## Unix I/O • In Unix all input and output is done by reading or writing to files All devices are files ( /dev/... ) with special I/O semantics • Open file before using it  $\triangleright$  System checks access permissions If OK, it returns a small non-negative number – the file descriptor • File descriptors (fd) 0,1,2 are called standard input, standard output, and standard error, resp. C file pointers (fd wrappers) : stdin, stdout, stderr  $\bullet$  C++ file streams cin, cout, cerr Lecture  $11+12$  : Unix I/O  $17/30$ **Redirection** • The command shell connects fd 0.1.2 with the console (input: keyboard, output: text window) • User can redirect  $1/O$  to and from files using >, >>, and < • > appends output to a file ./prog < infile > outfile connects file desriptors 0 and 1 to the named files Normally file descriptor 2 remains attached to the console to display error messages Can also be redirected: syntax is shell-dependent, e.g. bash: ./prog > xxx 2>&1 both stdout and stderr are redirected Lecture  $11+12$  : Unix I/O 18 / 30 Low-level C I/O • Low-level I/O is handled by library functions ▶ open, creat, read, write, close  $\triangleright$  write(1, "hello world", strlen("hello world"));  $\triangleright$  first argument is file descriptor (1 = stdout)  $\bullet$  fds 0,1,2 are opened when program starts • All other files have to be opened  $\rightarrow$  int open(char \*name, int flags, int perms)  $\triangleright$  file name, access flags, access permissions Int fd = open("foo",  $0_W$ RONLY, 0666); //ugo+rw **P** error iff return value  $< 0$ man 2 open/read/write... **Example** // write one million integers to a file in binary format #include <cstdio> #include <cstdlib> #include <fcntl.h> #include <unistd.h> int main() { const int  $N = 1000000$ : int  $*a = new int[N];$ for (int i=0;  $i < N$ ; ++i) a[i] = i; int  $fd = open("data", 0_WRONLY);$ if  $(fd < 0)$  { perror("encountered error"); exit(10); } if (write(fd, a,  $N*sizeof(a[0])) < 0$ ) { perror("encountered error"); exit(10); } if  $(close(fd) < 0$  { perror("encountered error"); exit(10); } }

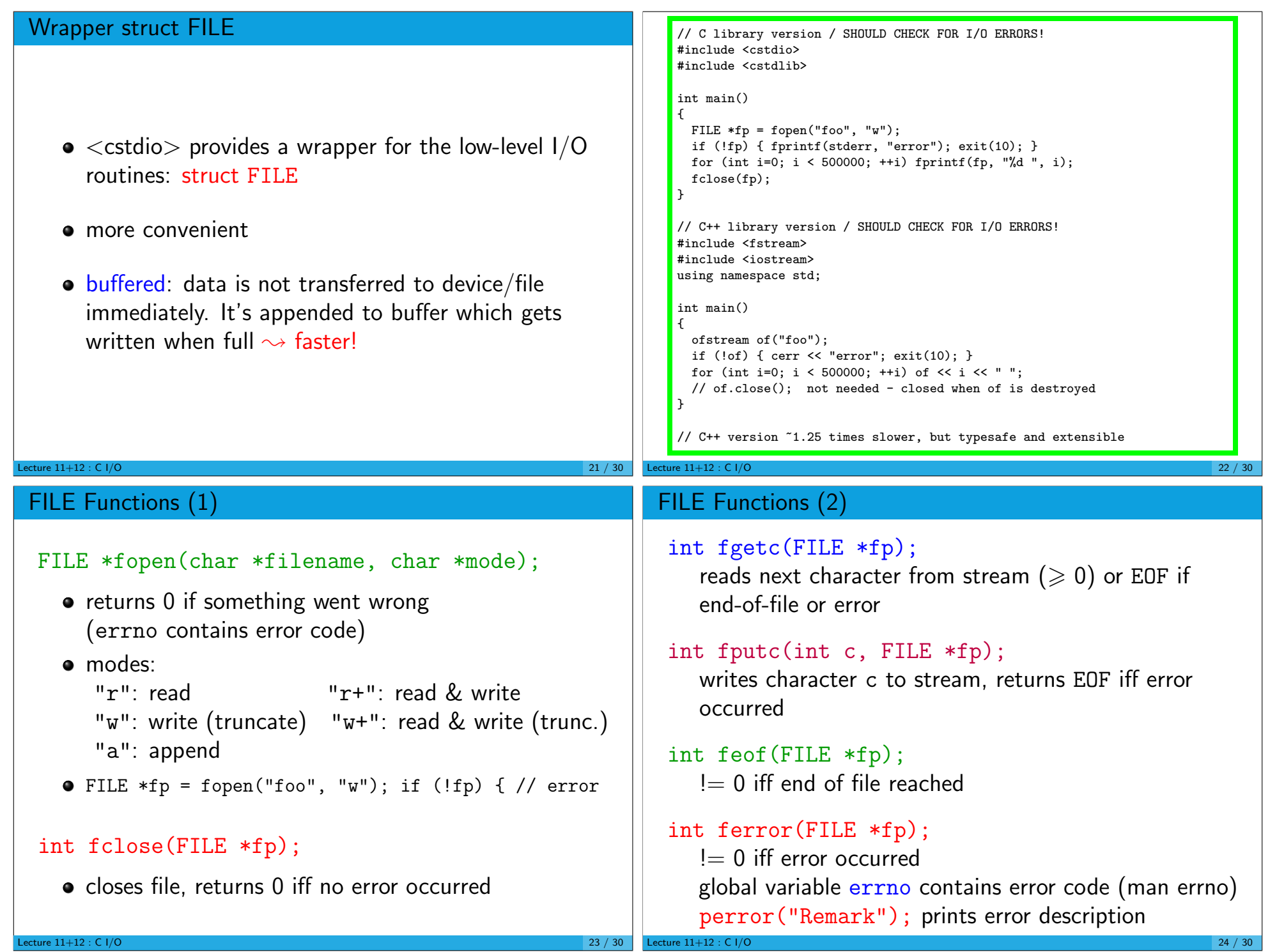